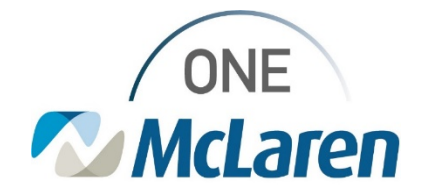

**07/28/2021**

#### **ePrescribe Version Update**

#### **Impact: Acute and Ambulatory Settings**

#### **Description: Cerner ePrescribe will be updated to a new version (NCPDP 2017071) and end users will see the following changes as outlined below.**

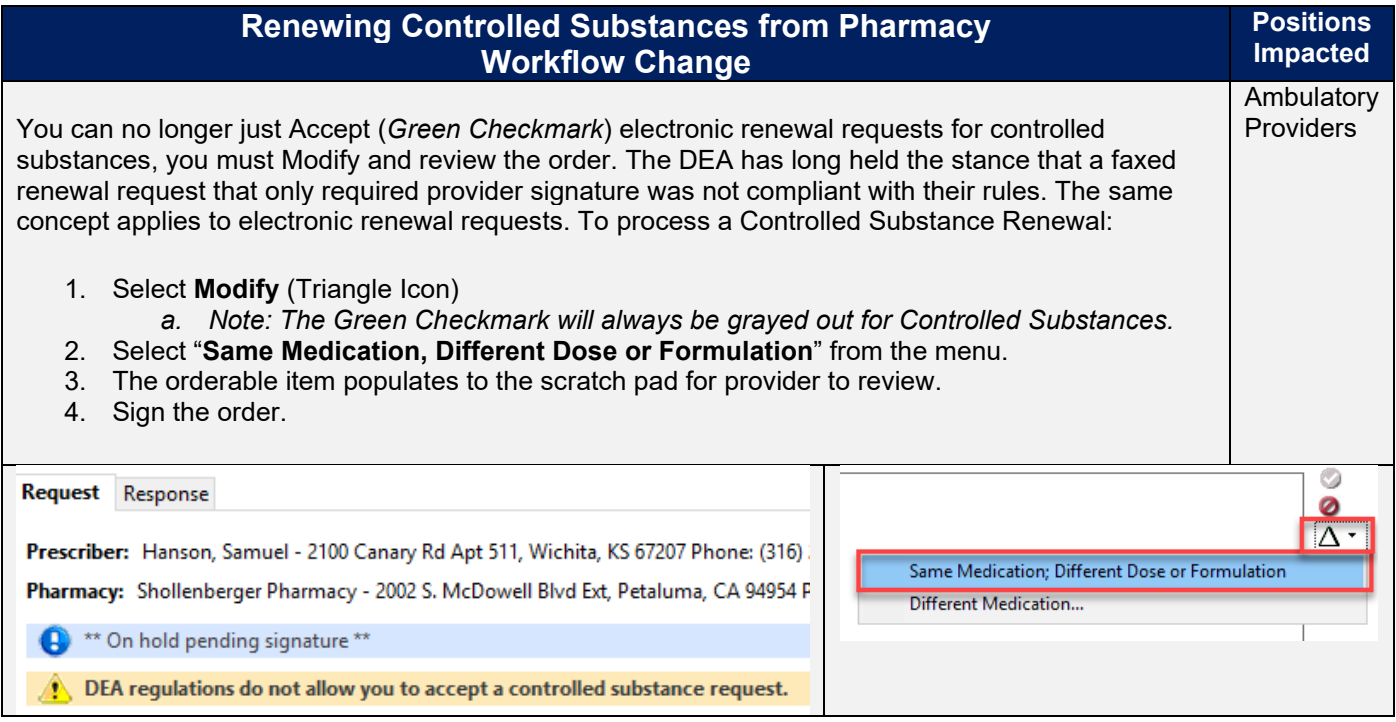

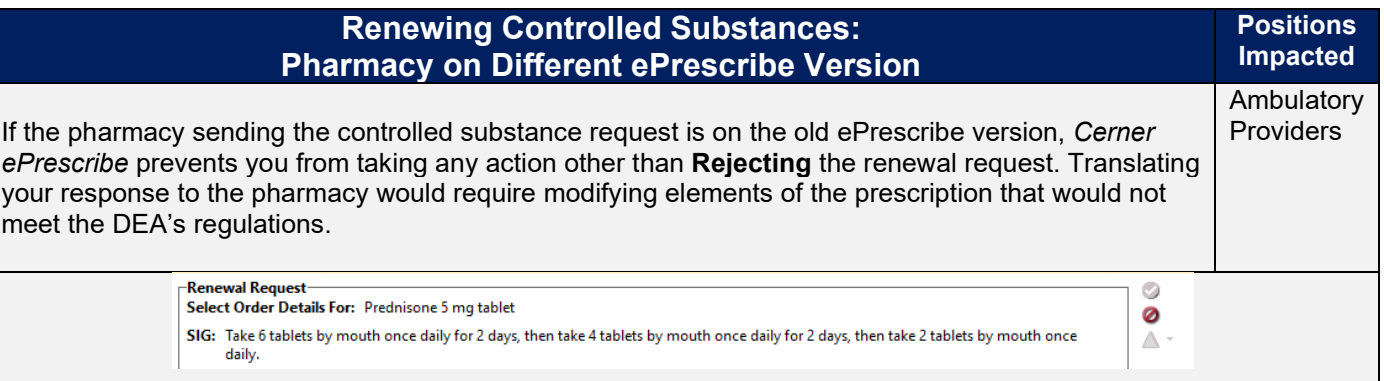

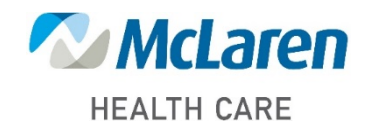

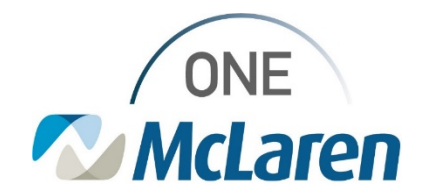

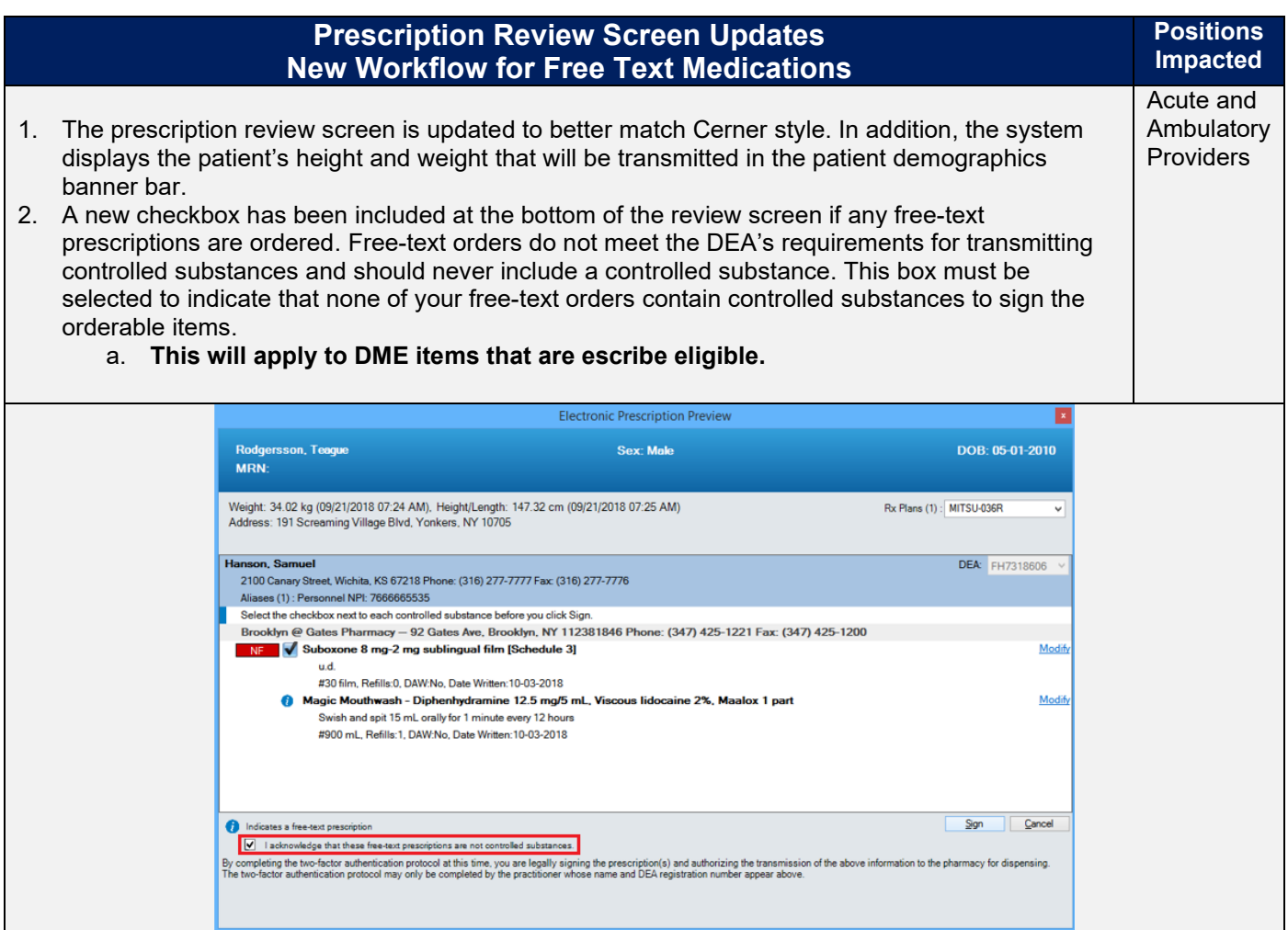

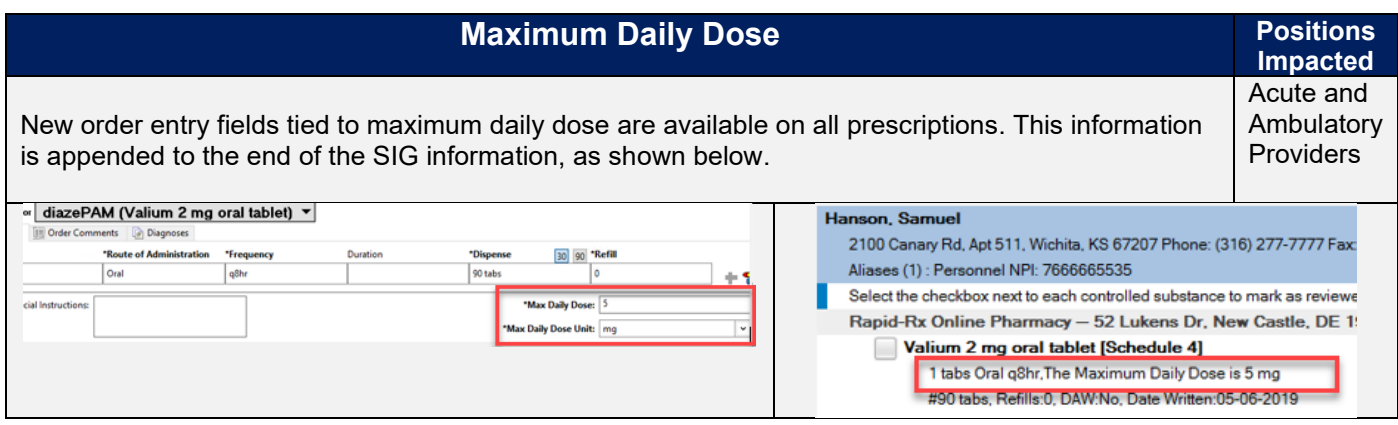

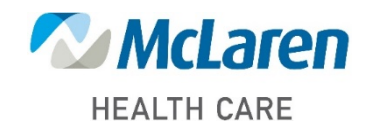

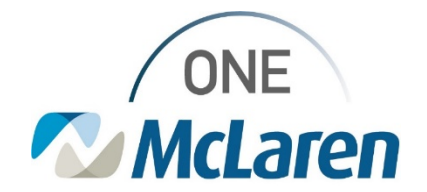

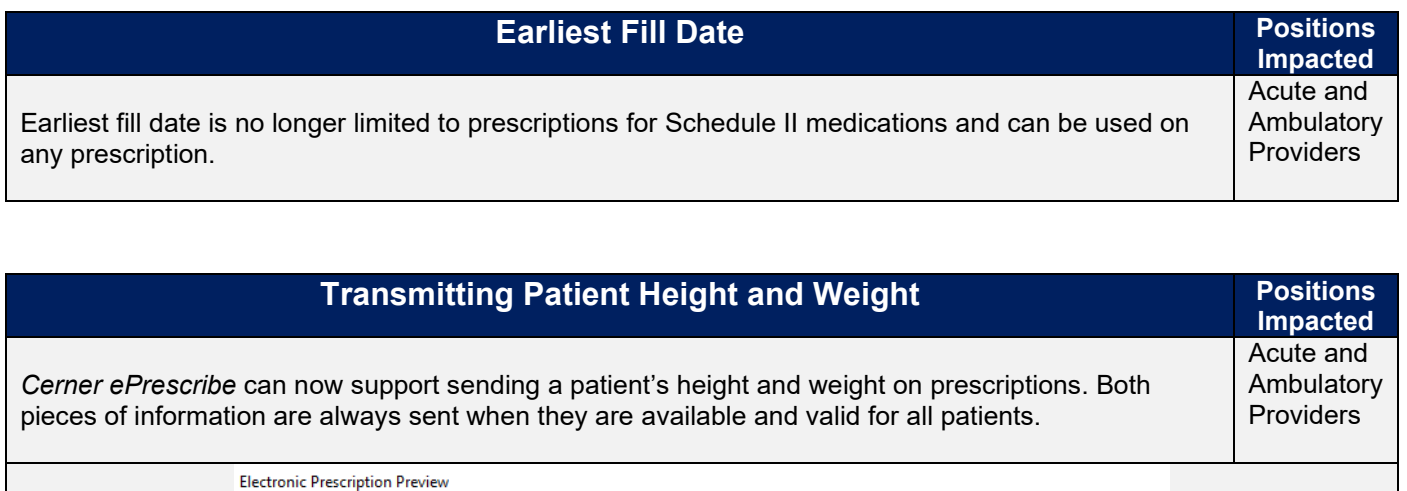

**Abingdon, Perseus MRN: 2455** 

Weight Dosing: 34.021 kg (03/26/2019 08:10 AM), Height/Length Measured: 147.32 cm (03/07/2019 11:35 AM) Address: 98 Bayview Ave, New Rochelle, NY 10805 Home: (347) 654-7751

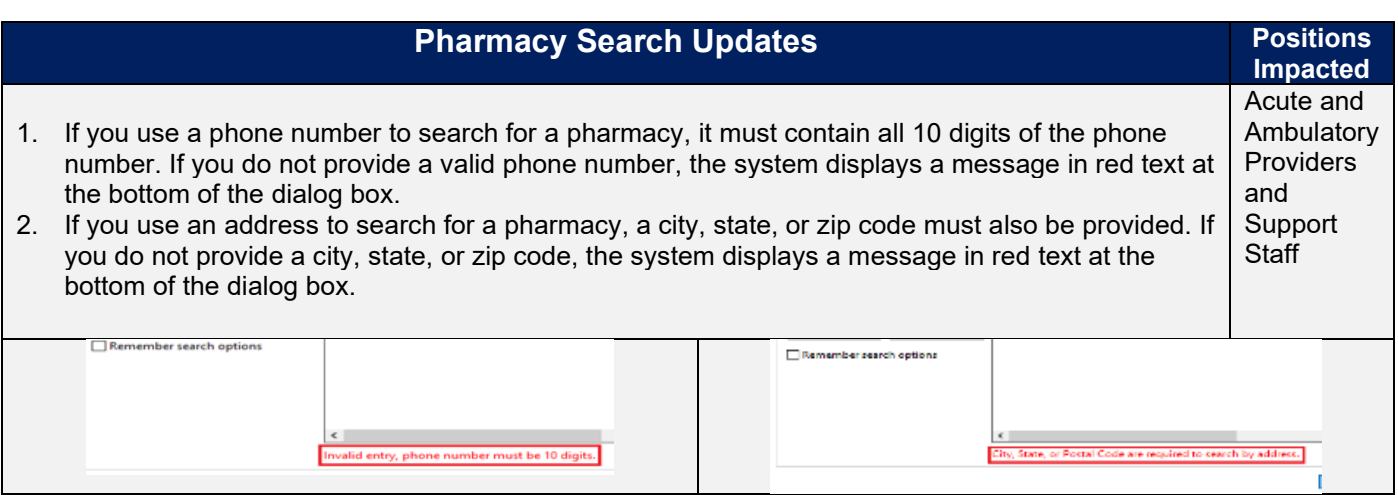

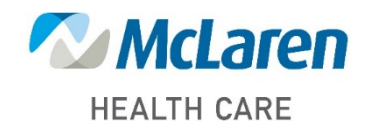

*Doing what's best*

**Sex: Male** 

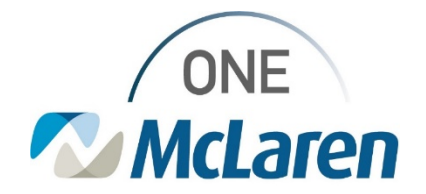

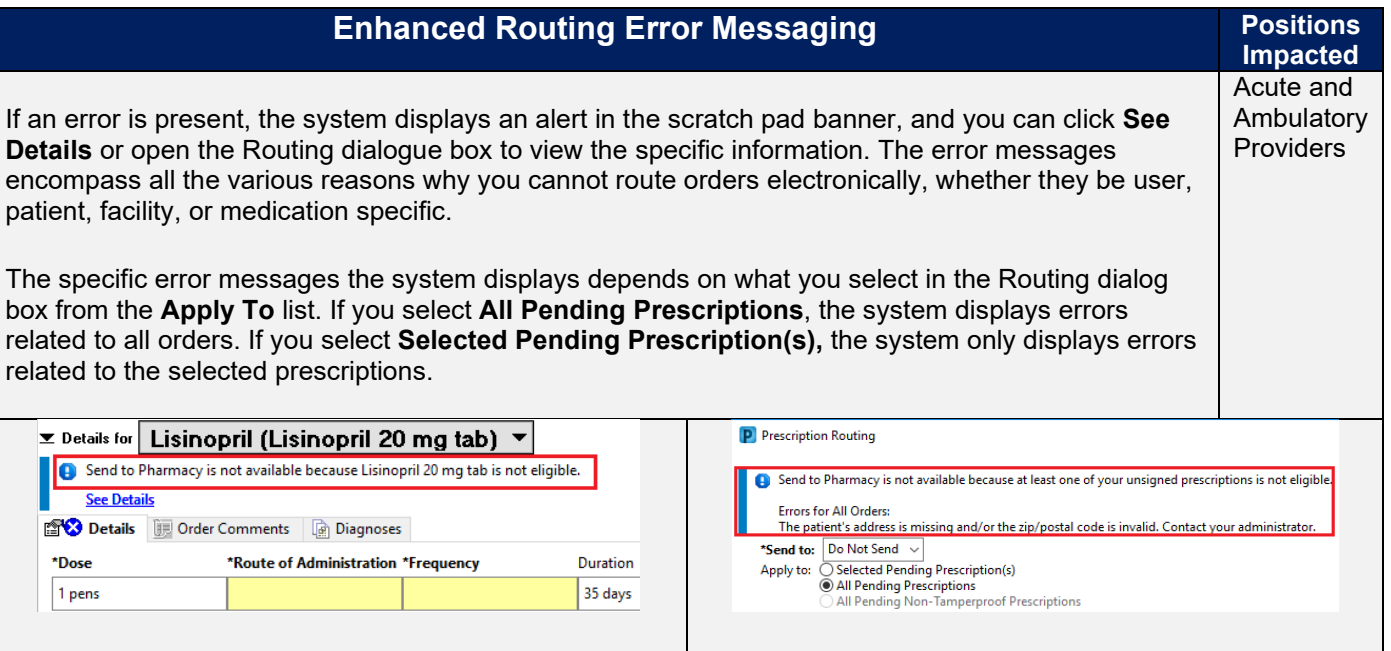

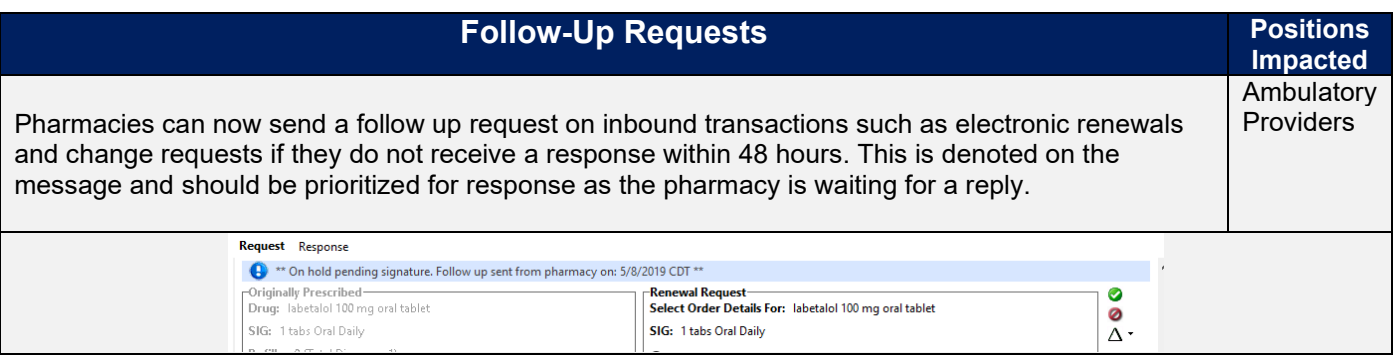

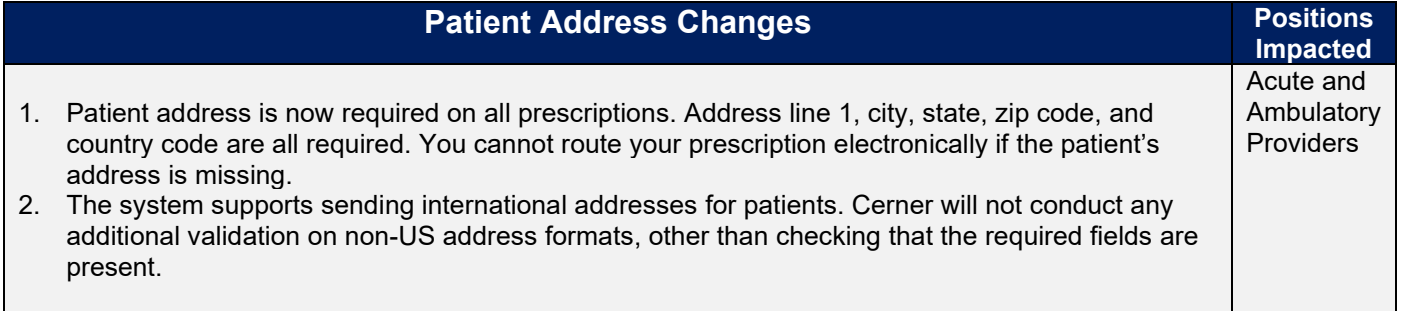

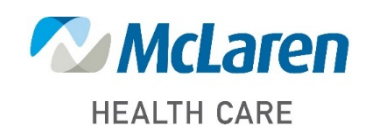

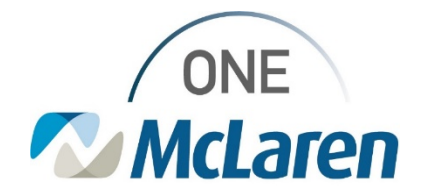

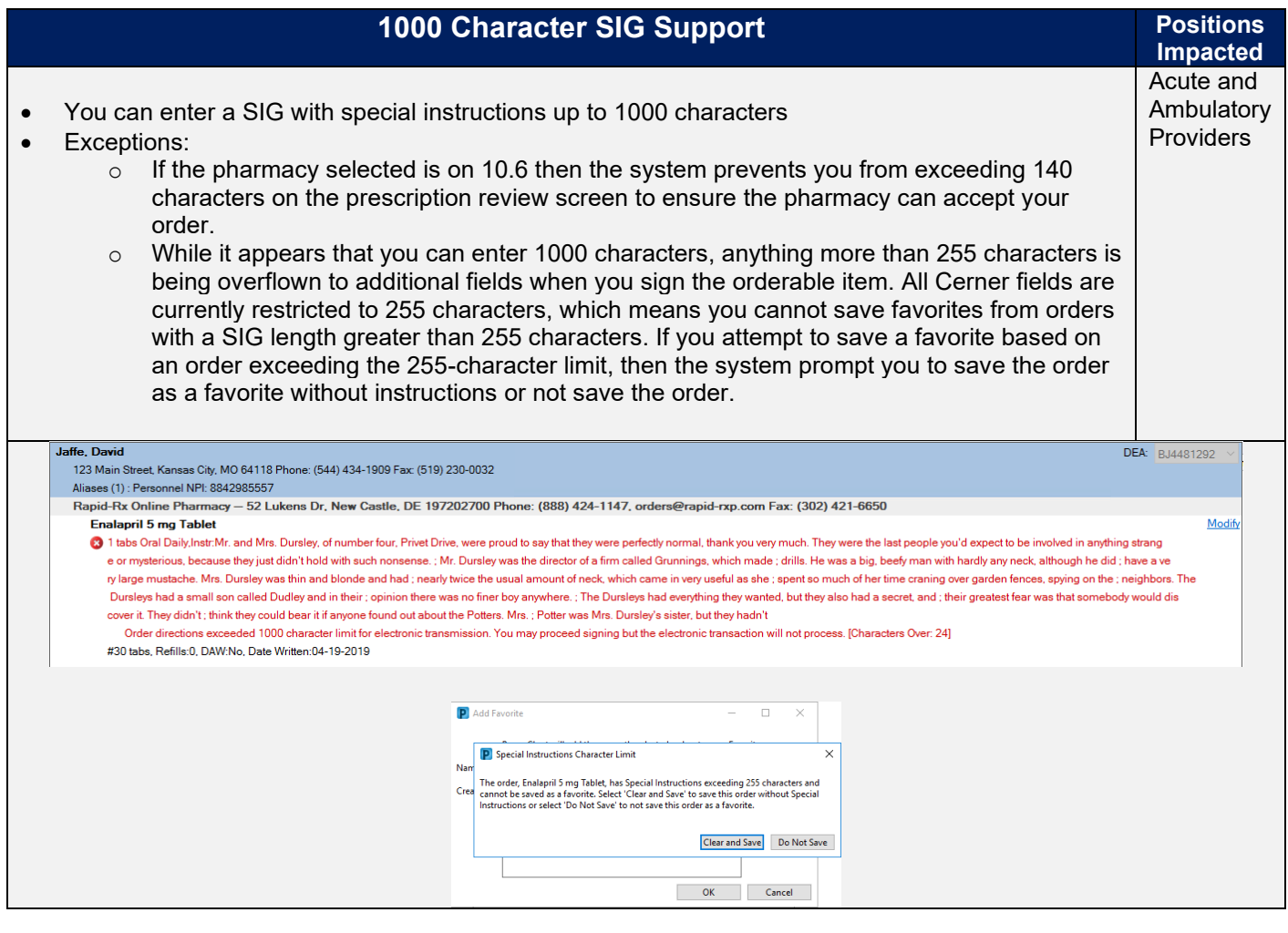

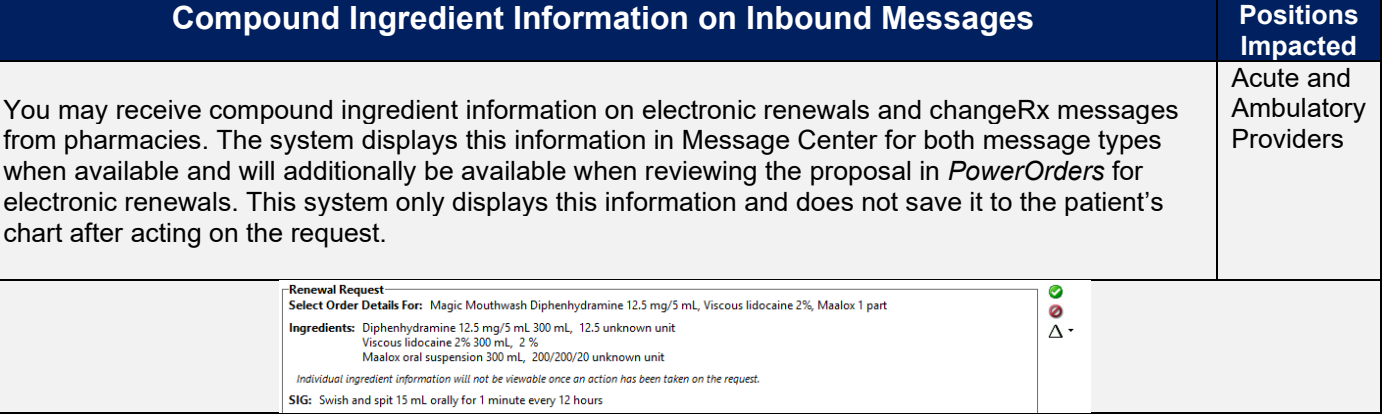

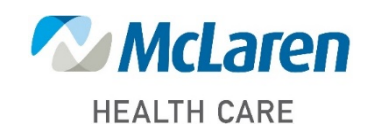

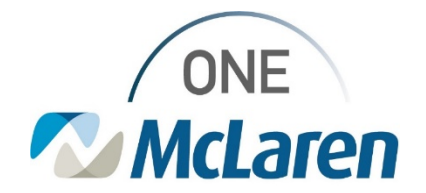

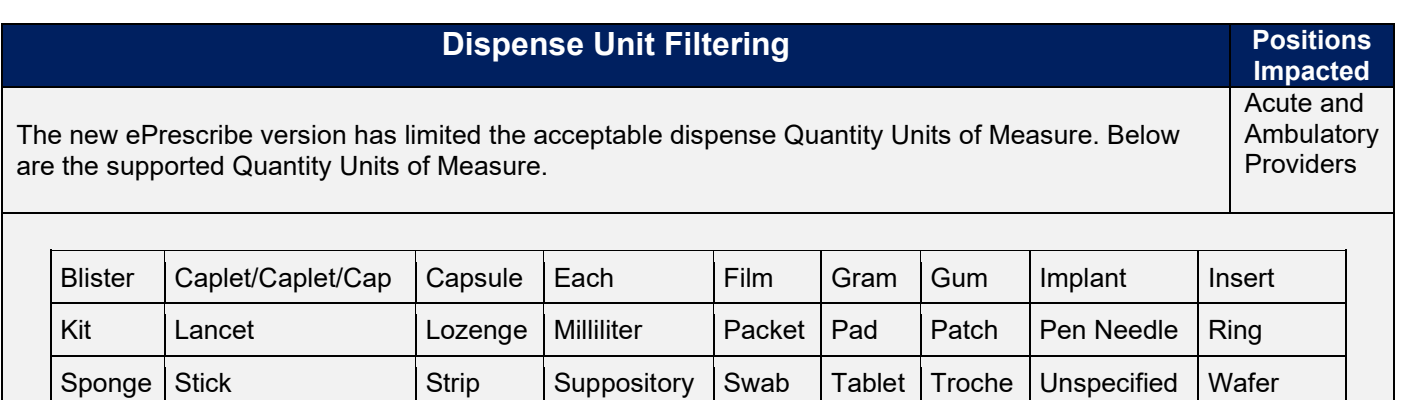

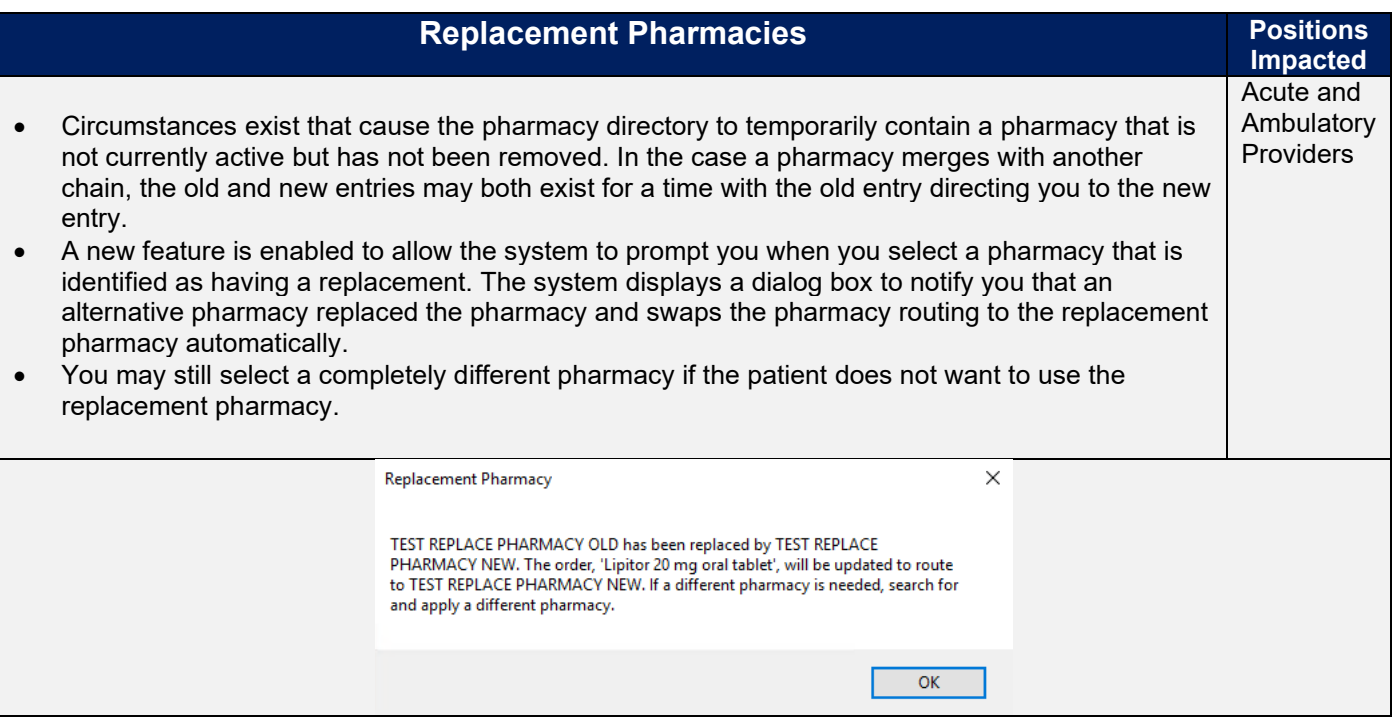

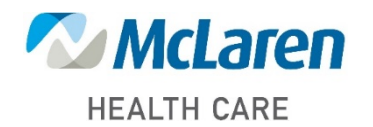